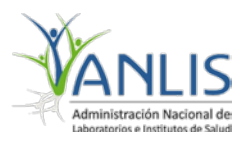

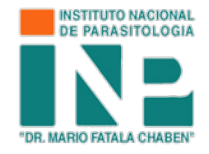

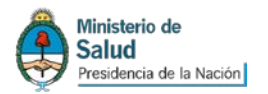

# *Es importante antes de tomar y enviar la muestra, leer completamente este documento, de no cumplir con las condiciones mencionadas no se podrá procesar la misma ni emitir un resultado.*

# **CONDICIONES DE DERIVACIÓN DE MUESTRAS**

# **AL DEPARTAMENTO DE DIAGNÓSTICO INP DR. " MARIO FATALA CHABEN"**

**POTDD: 002**

**V: 003**

# **CONTROL DE REVISIÓN DEL DOCUMENTO:**

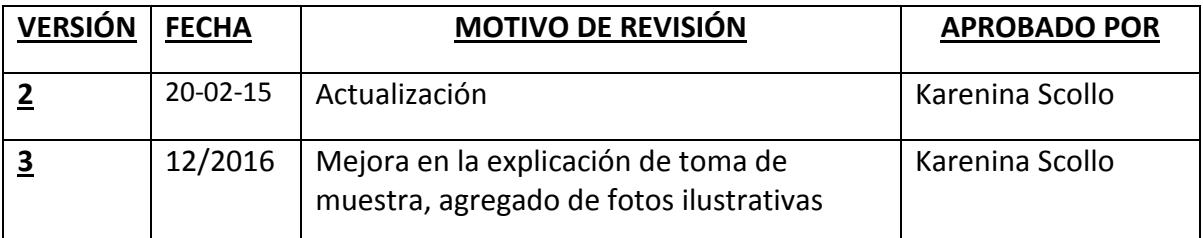

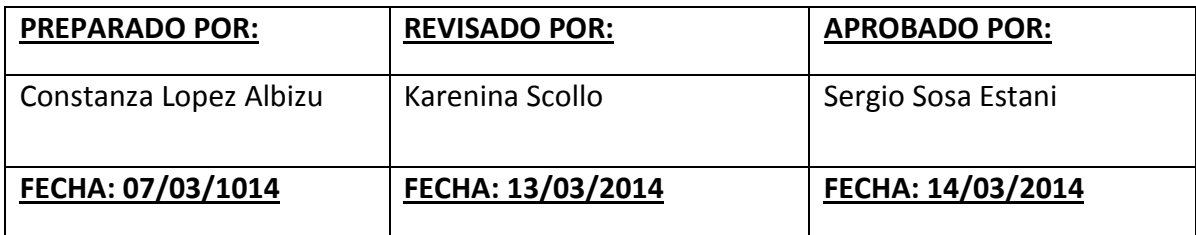

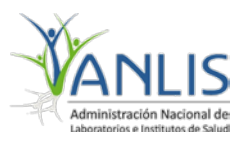

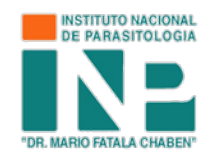

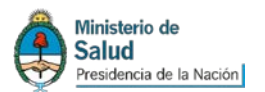

# 1. **Objetivos:**

Este procedimiento tiene como objetivo ordenar los procesos necesarios entre la toma de muestra en centros periféricos y su procesamiento en el Departamento de Diagnóstico INP Dr. Mario Fatala Chaben

## 2. **Alcance:**

Este procedimiento alcanza a técnicos, extraccionistas y profesionales responsables de la toma y derivación de la muestra, como también a técnicos, administrativos y profesionales del Departamento de Diagnóstico INP Dr.: Mario Fatala Chaben, responsables de la recepción del mismo.

# 3. **Referencias:**

- 3.1. IRAM/ISO 15189
- 3.2. Normas para el Diagnóstico de *T.cruzi, INP* Dr.: Mario Fatala Chaben, Ministerio de Salud de la Nación.
- 3.3. Manual de Laboratorios "Enfermedad de Chagas y otras Parasitosis" I.N.P. "Dr. Mario Fatala Chaben"- octava edición 1996.

## 4. **Anexos:**

- I. Formulario de datos de paciente adulto
- II. Formulario de datos de binomio madre-hijo
- III. Formulario de registro de muestras

## 5. **Procedimiento:**

## 5.1. **Toma de muestra:**

Una vez entrevistado el paciente y llenado los formularios con los datos del mismo, proceder a realizar la venopunción desinfectando previamente con alcohol al 70%, la cantidad de sangre a extraer va a depender de acuerdo a los análisis a realizar.

## 5.2. **Condiciones de recolección y almacenamiento**

# **5.2.1. Muestras de suero (solo para realizar serología):**

Una vez realizada la venopunción dejar exudar el suero, centrifugar y separar el sobrenadante.

Conservar en las siguientes condiciones:

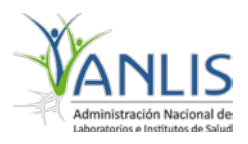

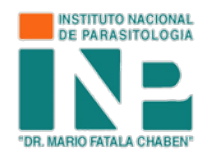

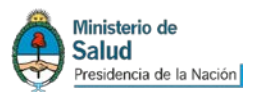

- A) Si el suero se va a transportar dentro de los 3 días de tomada la muestra: refrigerar en heladera.
- B) Si el suero se enviará dentro del período de 7 días de tomada la muestra y con aseguramiento de cadena de frío en el transporte congelar a -20°C

# **5.2.2. Muestras de sangre entera para realizar Micrométodo (sólo en niños menores de 18 meses)**.

Cargar 0,5 mL de sangre entera en un tubo tipo eppendorf de 1.5 o 2.0 mL de capacidad conteniendo una gota de heparina sódica, ó EDTA tripotásico; o en su defecto en un micro-tubo comercial con EDTA.

Homogeneizar para evitar la formación de coágulos y enviar dentro de las cuatro horas de haber sido tomada la muestra (se reciben de 9 a 13hs).

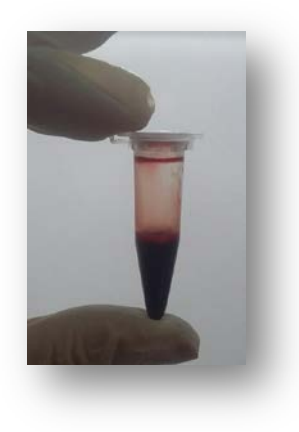

Muestra de 0.5 mL de sangre con heparina para micrométodo

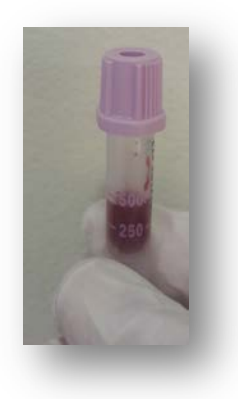

Muestra de 0.5 mL de sangre con EDTA para realizar micrométodo, (tubo comercial)

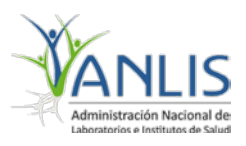

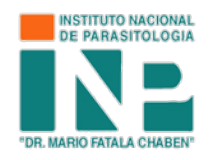

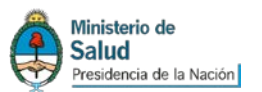

# **5.2.2. Muestras de sangre entera para realizar Strout (solo para adultos en riesgo de reagudización o infección aguda)**

Cargar 10 mL de sangre entera sin anticoagulante en un tubo seco (sin gel, sin acelerador de la coagulación) de 10 o 15 mL de capacidad, dejar coagular espontáneamente, no centrifugar, no refrigerar.

Enviar dentro de las cuatro horas de haber sido tomada la muestra (se reciben de 9 a 13hs).

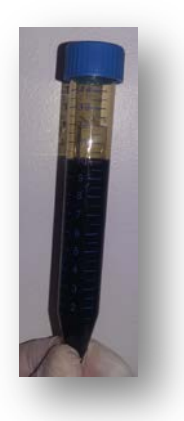

Muestra de sangre entera sin anticoagulante para realizar STROUT

# **5.2.3. Muestras de sangre con Guanidina para realizar PCR ( solo menores de 18 meses y adultos inmunosuprimidos, o, pre/intra y post-tratamiento):**

## 5.2.3.1. **Muestras de pacientes adultos:**

Cargar 5 mL de sangre entera en un tubo de 15 mL de capacidad con 5 mL de Guanidina-EDTA.Homogeneizar por inversión. El mismo puede ser solicitado al Departamento de Diagnóstico del Instituto Dr. Mario Fatala Chaben.

Tubo con Guanidina-EDTA, para toma de muestra de PCR, al lado muestra de 5 mL de sangre tomada en un tubo con Guanidina-EDTA, en proporciones iguales (5ml de sangre +5mL de Guanidina-EDTA)para realizar PCR

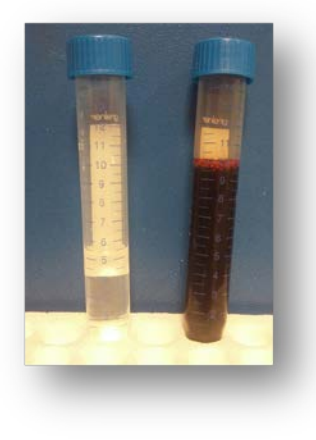

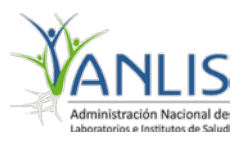

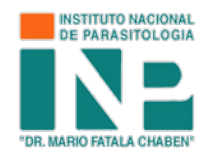

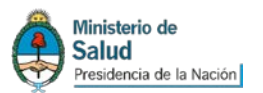

## **5.2.3.2. Muestras de niños menores de 18 meses:**

0,5 mL de sangre entera en un tubo de 1,5 mL de capacidad con 0,5 mL de Guanidina. Homogeneizar por inversión. El mismo puede ser solicitado al Departamento de Diagnóstico del Instituto Dr. Mario Fatala Chaben.

En caso de no poder derivar la muestra en el momento, dejar a temperatura ambiente entre 72 horas y una semana y luego conservar en heladera a 5 °C. .

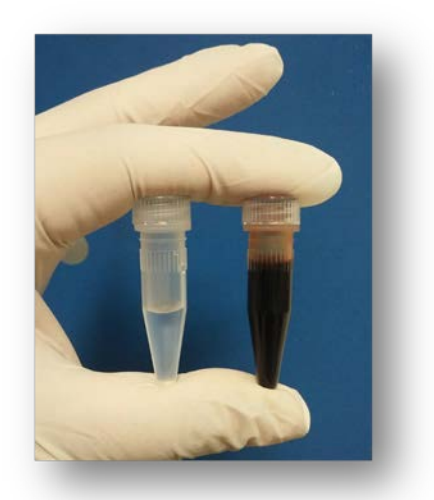

Microtubo con tapa a rosca conteniendo 0.5 mL de Guanidina-EDTA para tomar muestra de PCR. Al lado tubo con 0.5 mL de sangre y 5mL de GUAnidina, para procesar PCR, este tipo de viales se toman a niños menores de 18 meses de edad

## **5.2.4. Muestras de Líquido cefalorraquídeo:**

Las muestras de LCR, se deben derivar en el mismo día de haber sido tomada, esto es para poder ver movilidad de los parásitos y para esto deben estar vivos.

En caso de que la muestra haya sido tomada con anterioridad, mantener congelada, y aclarar esto en los formularios de envío, dado que en este tipo de muestra sólo se puede realizar PCR; es importante tener en cuenta que en una muestra congelada no se puede realizar observación directa de parásitos.

En caso de conservar la muestra para realizar PCR, es imprescindible congelar, para evitar el deterioro del ADN.

## **5.2.5. Biopsias:**

En caso de biopsias, consultar vía telefónica al Departamento de Diagnóstico de este Instituto.

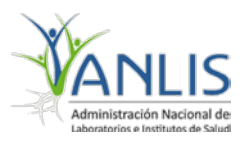

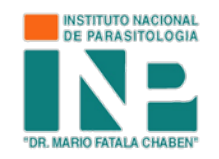

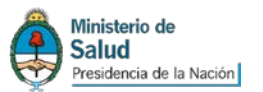

#### 5.3. **Embalaje y envío de muestras:**

Todas las muestras deben ser rotuladas con nombre y apellido del paciente y luego embaladas en envase triple.

En caso de las muestras de suero las mismas deben estar acompañado de gel de criopreservación para conservar la cadena de frío.

La orden médica y formularios de datos deben ser enviadas separadas de la/s muestra/s biológicas para evitar contaminación.

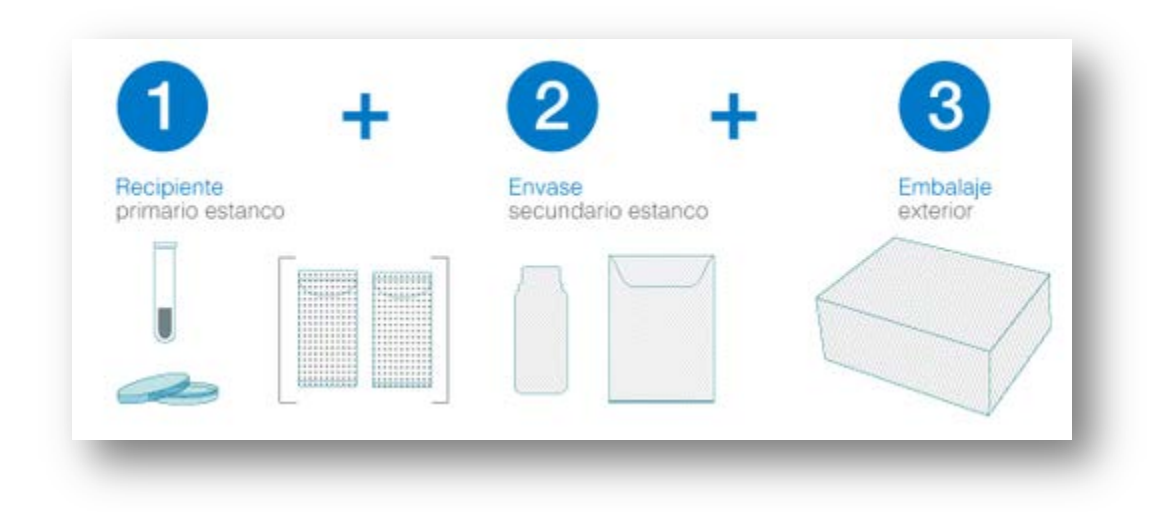

Triple embalaje

## 5.4. **Recepción de materiales Biológicos:**

La/s muestra/s se recibirá/n en Av. Paseo Colón 560 de lunes a viernes de 9 a 13 hs. Las mismas deben cumplir con los requisitos descriptos en este procedimiento, en caso de no cumplir con los mismos se emitirá por escrito las causas de la no recepción (o recepción pero no procesamiento) de las mismas y cuando fuere necesario se avisará por teléfono al contacto que figure en el formulario de datos del paciente.

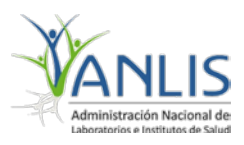

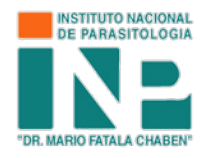

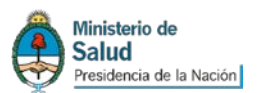

#### **Anexo I**: **FORMULARIO DE DATOS DEL PACIENTE**

APELLIDO:

NOMBRES:

SEXO:

ESTADO CIVIL:

HIJOS (si, no, cantidad):

FECHA DE NACIMIENTO:

LUGAR DE NACIMIENTO (ciudad-provincia-país)

TIPO Y NÚMERO DE DOCUMENTO

DIRECCIÓN

TELÉFONO : COD.ÁREA: NÚMERO:

SITUACIÓN CLÍNICA QUE MOTIVA EL ESTUDIO: (marque una cruz en la opción que corresponda)

DIAGNÓSTICO DE CHAGAS AGUDO VECTORIAL

DIAGNÓSTICO DE CHAGAS AGUDO POST TRANSFUSIONAL

DIAGNÓSTICO DE CHAGAS AGUDO POSTRASPLANTE-RECEPTOR DE ÓRGANO POSITIVO

DIAGNÓSTICO DE CHAGAS AGUDO CONGÉNITO

DIAGNÓSTICO DE REACTIVACIÓN POR INMUNOSUPRESIÓN

DIAGNÓSTICO DE FASE CRÓNICA INMUNOCOMPETENTE

CONTROL PRENATAL,

CONTROL PRE-TRATAMIENTO

CONTROL POST-TRATAMIENTO

ANTECEDENTES PATOLÓGICO ACTUAL (MENCIONE SOLO LOS DIAGNÓSTICOS, SINO COLOQUE NINGUNO)

¿SU MAMÁ TIENE O TENÍA CHAGAS?

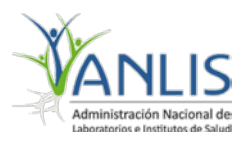

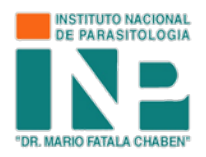

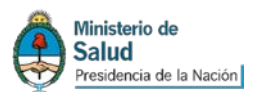

LUGAR DE NACIMIENTO DE LA MADRE: (ciudad-provincia-país) ¿RECIBIÓ TRANSFUSIONES? ¿FUE TRANSPLANTADO? Paciente con Chagas crónico receptor de órgano negativo (SI-NO) Paciente sin Chagas crónico receptor de órgano positivo (SI-NO) ¿REALIZO TRATAMIENTO PARA CHAGAS? ¿QUE MEDICACIÓN RECIBIÓ? ¿CUÁNDO? ¿CUANTOS DIAS TOMO MEDICACIÓN? NÚMERO DE TELÉFONO DE CONTACTO DEL RESPONSABLE DE DERIVACIÓN: NÚMERO DE TELÉFONO DE CONTACTO DEL MÉDICO SOLICITANTE DEL ESTUDIO:

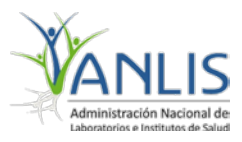

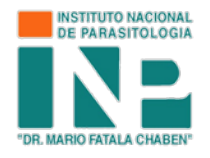

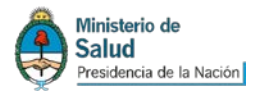

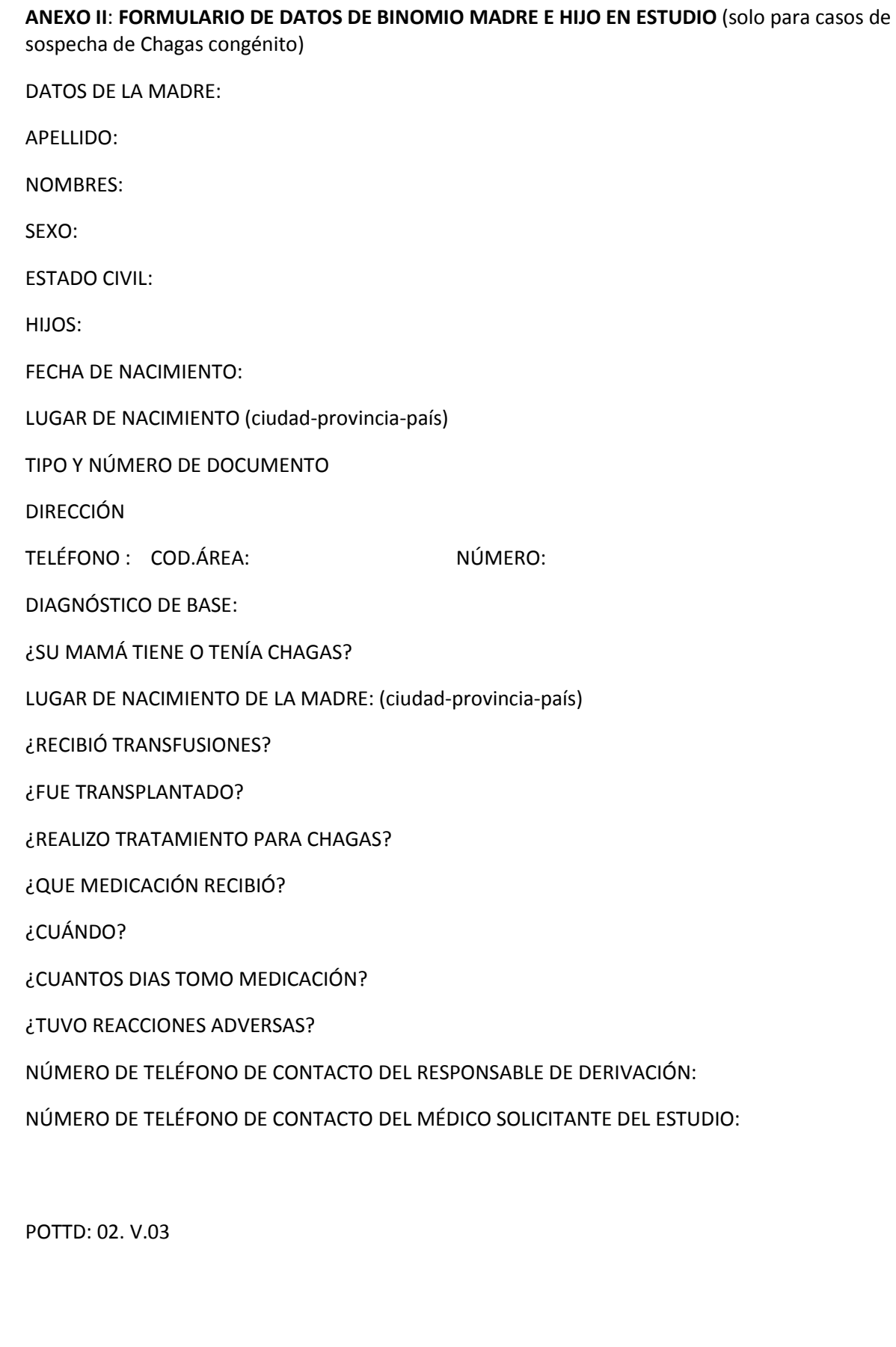

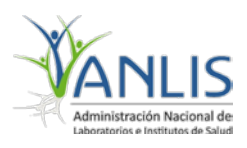

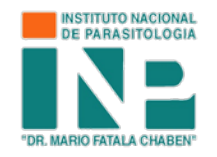

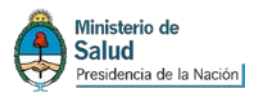

DATOS DEL BEBÉ:

APELLIDO

NOMBRE

FECHA DE NACIMIENTO:

TIPO Y NÚMERO DE DOCUMENTO

DIRECCIÓN

TELÉFONO: COD.ÁREA: NÚMERO:

PESO AL NACER:

TACHAR LO QUE NO CORRESPONDA:

EMBARAZO: NORMAL/PREMATURO

PARTO: VAGINAL/ CESAREA

EDAD GESTACIONAL: SEMANAS

HOSPITAL/ CLÍNICA DE NACIMIENTO:

HERMANOS: SI/ NO ¿Cuántos?

HERMANOS ESTUDIADOS SI/NO

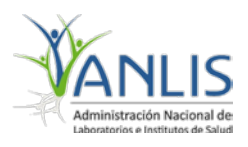

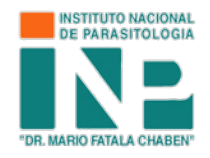

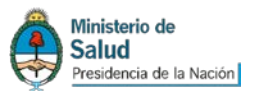

**Anexo III:**

# *FORMULARIO DE MUESTRAS ENVIADAS, ES OBLIGATORIO ADJUNTAR A LA MUESTRA*

# **\*marcar con una X la muestra correspondiente**

**\*\* escribir "Strout"(en caso de pacientes adultos) ó "micrométodo"(en caso de bebés), según corresponda.**

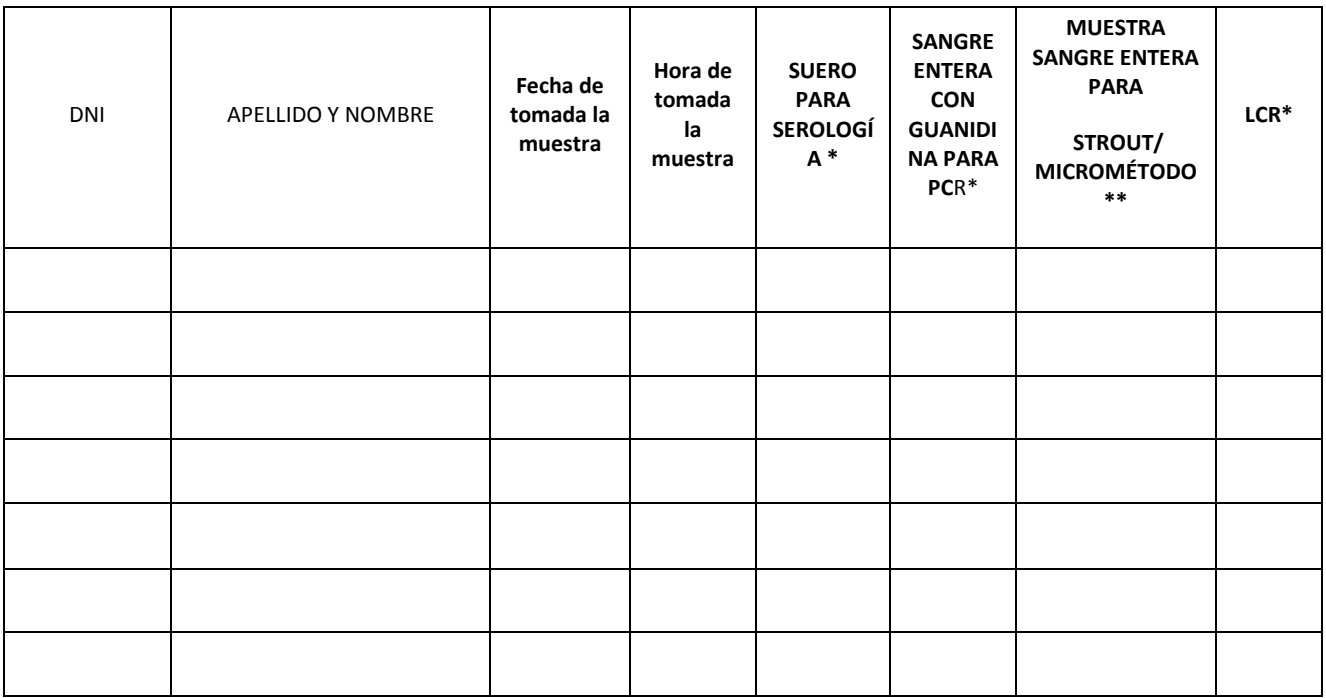

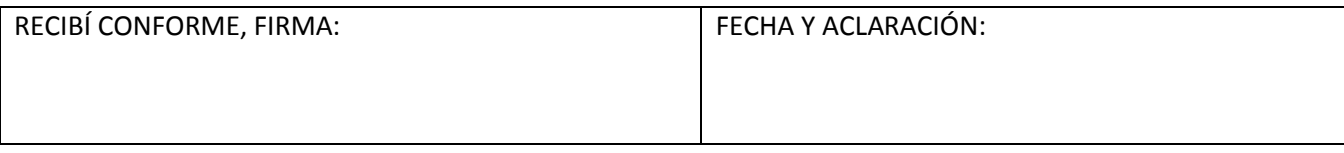

**Para ser completado por el personal del Departamento de Diagnóstico del INP Dr. Mario Fatala Chaben**.